## **BrainVoyager resources**

<http://support.brainvoyager.com/>

[http://support.brainvoyager.com/installation-introduction/21/327-previous-brainvoyagerqx-versions.ht](http://support.brainvoyager.com/installation-introduction/21/327-previous-brainvoyagerqx-versions.html) [ml](http://support.brainvoyager.com/installation-introduction/21/327-previous-brainvoyagerqx-versions.html)

<http://support.brainvoyager.com/available-tools/49-available-plugins.html>

<http://culhamlab.ssc.uwo.ca/fmri4newbies/Brain%20Voyager/>

<http://culhamlab.ssc.uwo.ca/fmri4newbies/BrainVoyager.html>

Surface-based analysis:

[http://culhamlab.ssc.uwo.ca/fmri4newbies/Brain%20Voyager/BVQX\\_SMP\\_tutorial.pdf](http://culhamlab.ssc.uwo.ca/fmri4newbies/Brain%20Voyager/BVQX_SMP_tutorial.pdf)

http://www.youtube.com/watch?v= M9XQGmFW0

Try asking a question in BV forum: <http://www.brainvoyager.com/cgi-bin/Ultimate.cgi>

From: <http://dag.dokuwiki.dpz.lokal/> - **DAG wiki**

Permanent link: **[http://dag.dokuwiki.dpz.lokal/doku.php?id=brainvoyager:brainvoyager\\_resources&rev=1451405001](http://dag.dokuwiki.dpz.lokal/doku.php?id=brainvoyager:brainvoyager_resources&rev=1451405001)**

Last update: **2022/12/29 07:15**

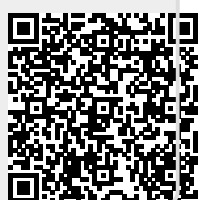